-

- $\sim$   $\sim$   $\sim$   $\sim$   $\sim$   $\sim$   $\sim$   $\sim$   $\sim$   $\sim$   $\sim$   $\sim$   $\sim$   $\sim$   $\sim$   $\sim$
- - -
- 

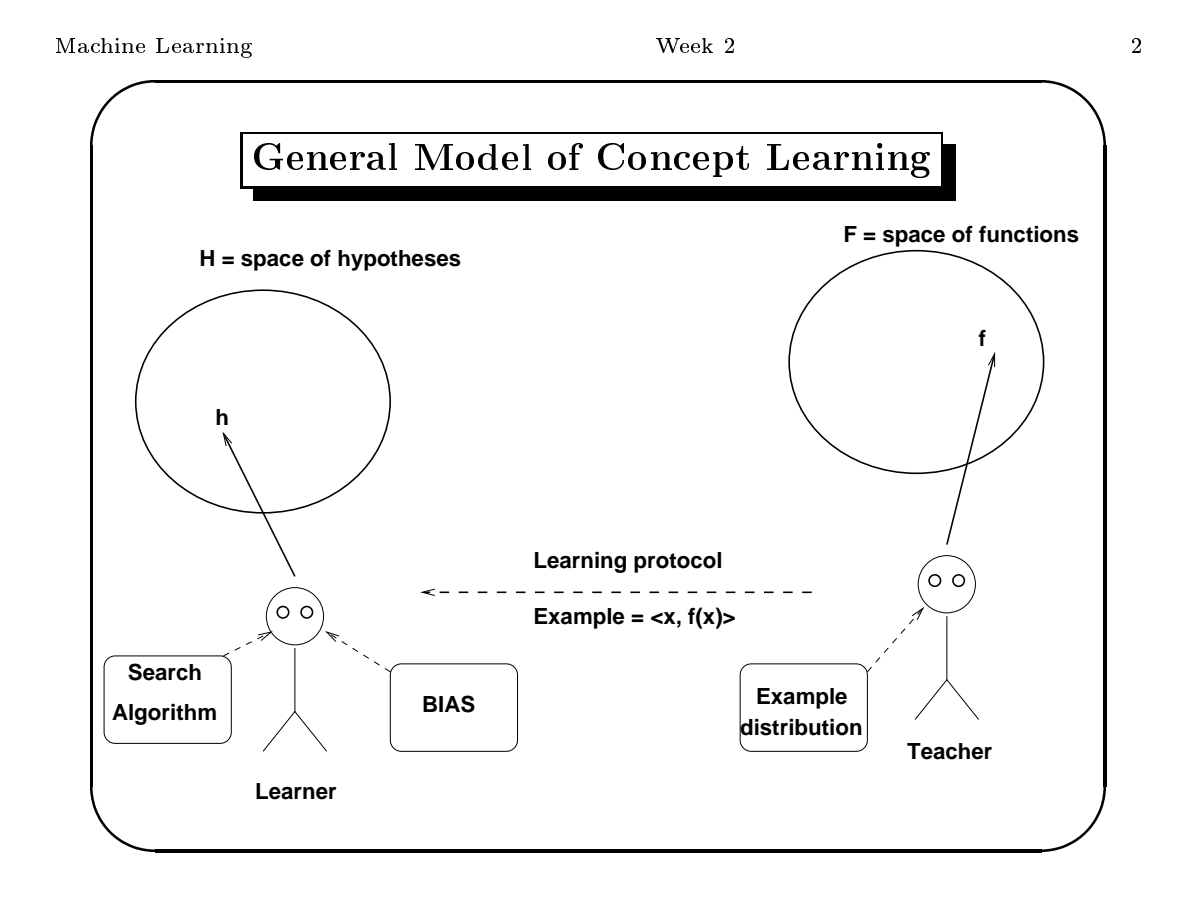

# **Concept Learning**

Inferrring a boolean function from labeled training examples.

**Example:** "user profile" for web browsing:

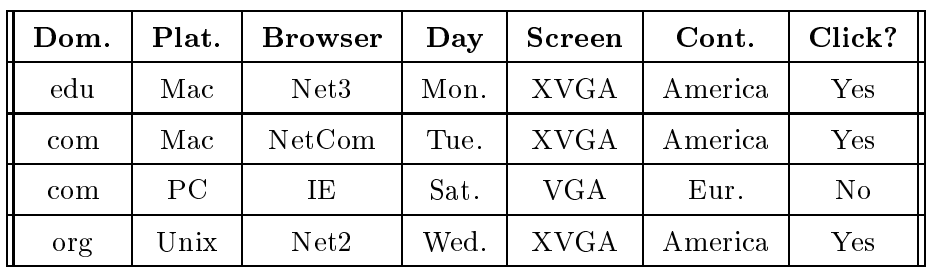

Machine Learning

Week $\sqrt{2}$ 

 $\overline{4}$ 

**Concept Learning Problem** Given:  $\bullet$  Instances X: - Domain: edu, com, org - Platform: Mac, PC, Unix - Browser: Netscape2, Netscape 3, Netscape Communicator, Microsoft IE.  $-$  Day: Monday - Sunday. - Screen: VGA or XVGA. - Continent: America, Europe, Africa, Asia, Australia.

- Hypotheses  $H:$  Each  $h \in H$  hypotheses is described by a conjunction of constraints on the above attributes (value, ?,  $\phi$ ).
- Target concept: Click  $c: X \to 0, 1$
- Training examples  $D$ : positive and negative examples of target concept.

**Determine:** A hypothesis  $h \in H$  s.t.  $h(x) = c(x) \forall x \in X$ .

#### Machine Learning

#### Week 2

6

# **Hypotheses Space** • Hypotheses language: Every attribute can be a specific value, a wildcard (?), or null  $(\phi)$ . • If an instance i satisfies a hypothesis  $h$ , then i is a positive example (else  $i$  is a negative example). • Let  $X$  be the set of instances. For the web example,  $|X| = 2520$ . (why?) How many possible concepts over X? • Let  $H$  denote the set of all hypotheses representable in the hypotheses language. • For the web example, number of *syntactically* distinct hypotheses is  $H = 37800$  (why?) • For the web example, number of *semantically* distinct hypotheses is  $H = 11521$  (why?)

# Inductive learning hypotheses

Any hypotheses found to approximate the target function over a sufficiently large set of training examples will also approximate the target function well over unobserved examples

Why is this true?

*Sampling:* Statistical theory for inferring population parameters from samples.

*Occam's razor:* "Small" hypotheses are likely to be more accurate than larger ones. (e.g. Kepler's law vs. epicycles).

• David Hume: An inquiry concerning human understanding  $(1748).$ 

• Nelson Goodman: Fact, fiction, and forecast (1979).

#### Machine Learning

### Week 2

8

# Concept Learning as Search in Hypotheses Space

- The hypotheses can be partially ordered under more\_general\_than\_or\_equal\_to  $(\geq_g)$ .
- $h_1 \geq_g h_2$  iff

$$
(\forall x \in X) \ \ (h_2(x) = 1) \Rightarrow (h_1(x) = 1)
$$

- $\bullet$  Example:
	- $h_1 = *edu, Mac, ?, Mon, ?, ?>*$
	- $h_2 = *edu, Mac, IE, Mon, ?, Europe >*$
- Why is  $\geq_h$  a partial ordering?
- Give an example where neither  $h_1 \geq_g h_2$  nor  $h_2 \geq_g h_1$ .

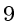

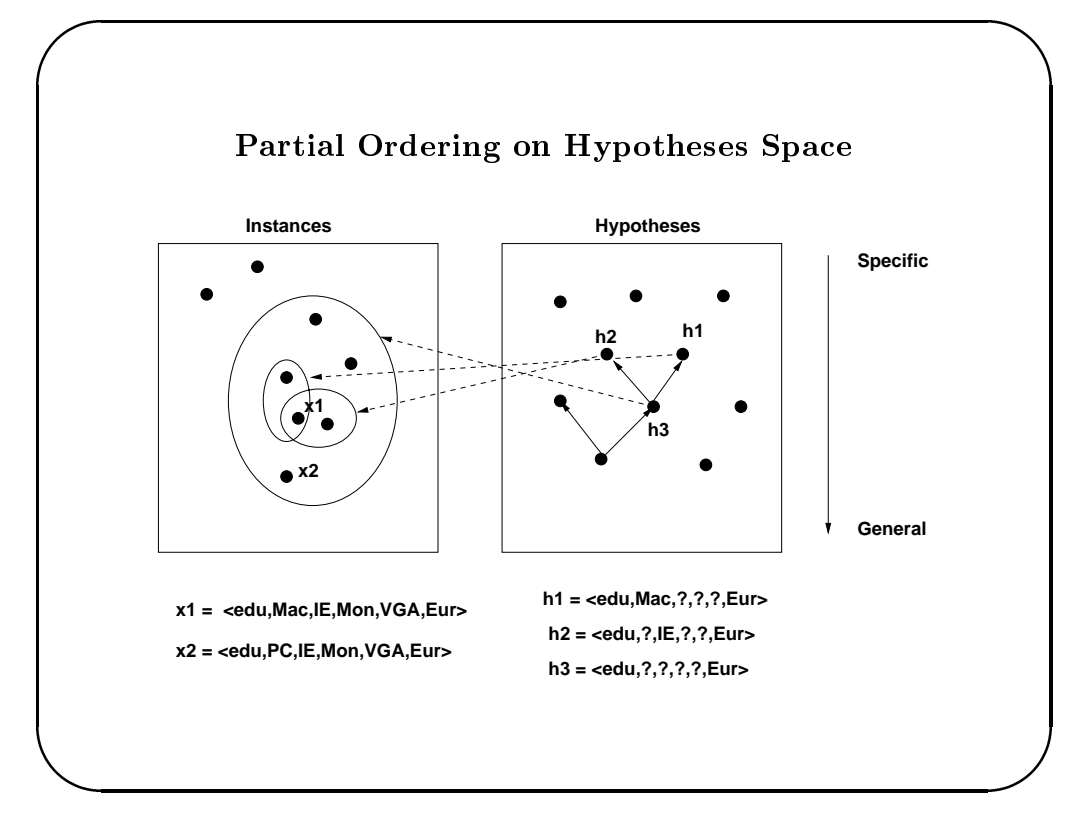

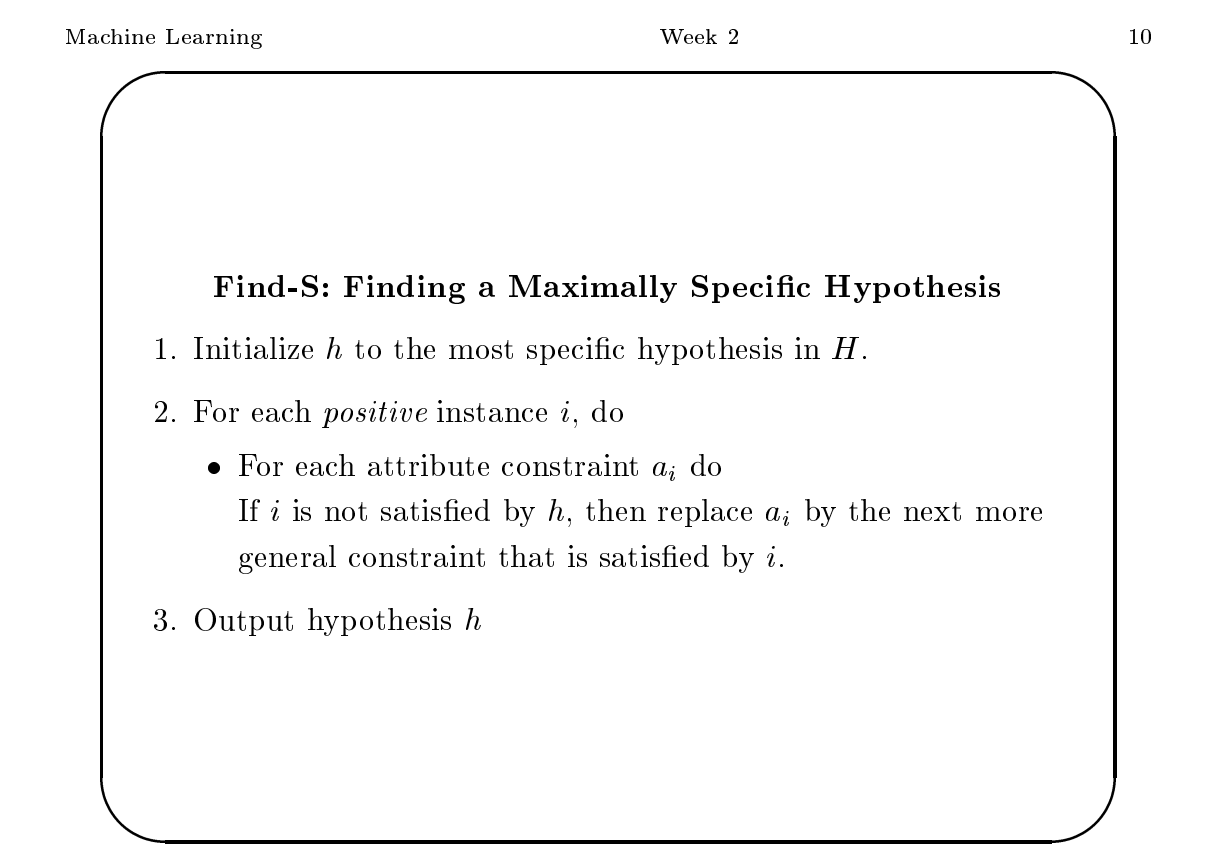

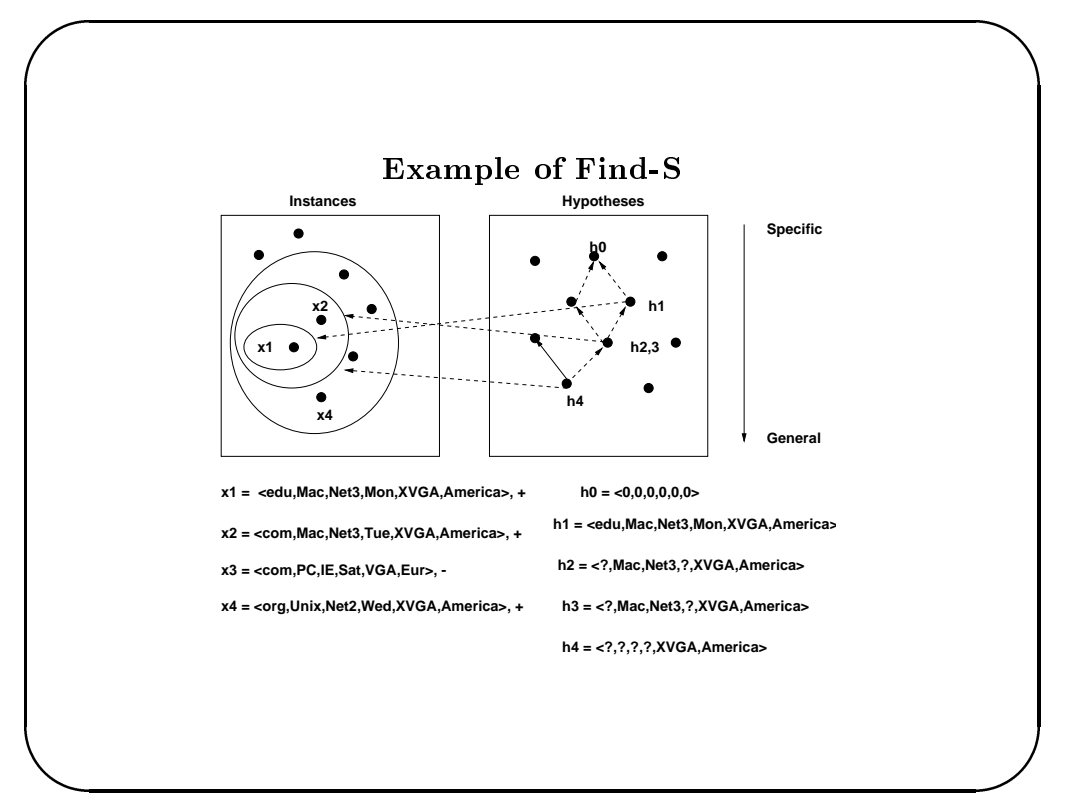

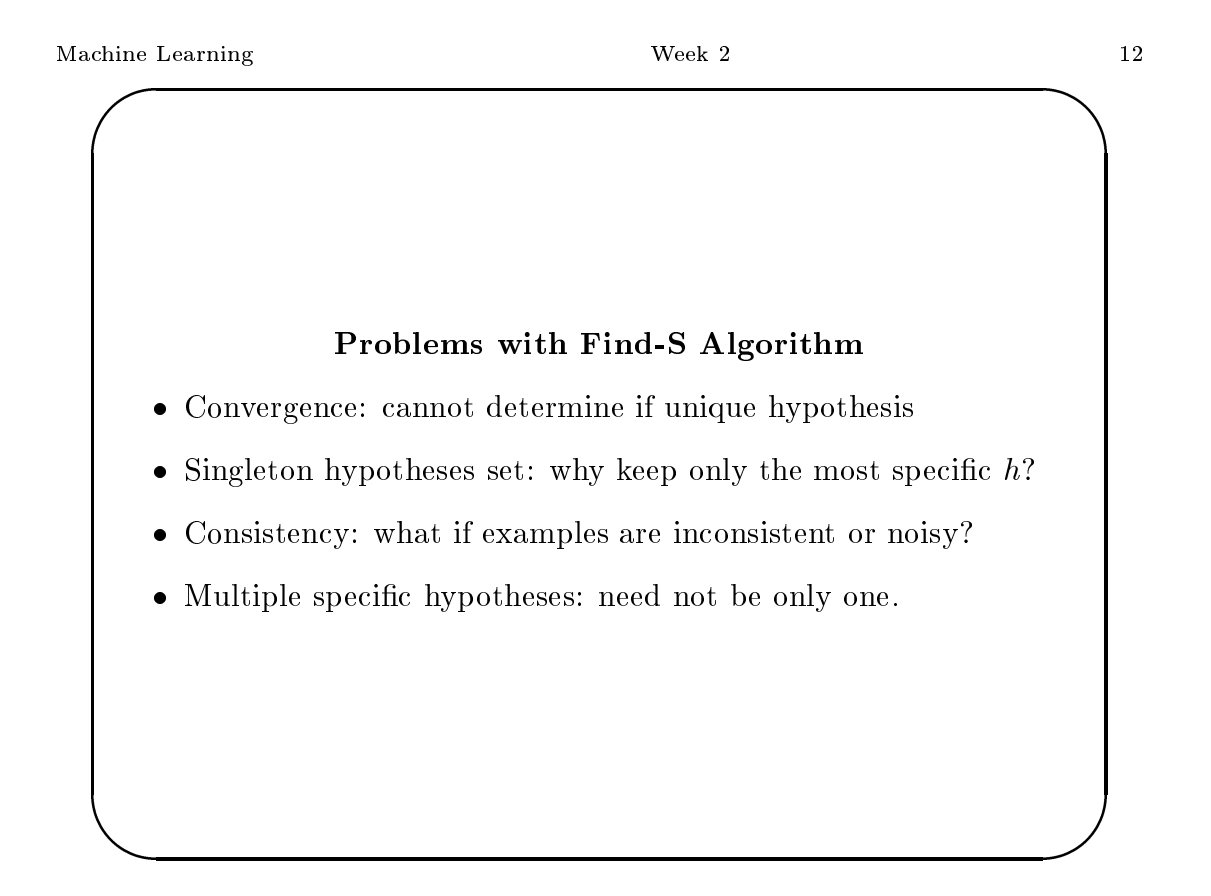

# **Version Space**

A hypothesis  $h$  is **consistent** with a set of training examples  $D$  iff  $h(x) = c(x)$  for every  $\langle x, c(x) \rangle \in D$ .

The version space  $VS_{H,D}$  with respect to hypothesis space H and training examples D is the set of all hypotheses  $h \in H$  that are consistent with examples in  $D$ .

How to compute the version space?

- List-then-eliminate: obvious but impractical idea.
- Candidate elimination (Mitchell, Ph.d. thesis)

#### Machine Learning

### Week 2

14

# **Compact Representation of Version Spaces**

Key idea: keep only the *boundary* sets, exploiting the partial ordering of the hypotheses space.

**General boundary set G:** is the set of maximally general members of  $H$  consistent with training data  $D$ .

```
{h \in H \mid Consistent(h, D) \land (\neg \exists g' \in H) ((g' >_g h) \land Consistent(g', D)) }
```
Specific boundary set S: is the set of maximally specific members of  $H$  consistent with training data  $D$ .

 ${h \in H \mid Consistent(h, D) \land (\neg \exists g' \in H) ((h >_g g') \land Consistent(g', D)) }$ 

# Candidate Elimination Algorithm  $-$  I

- $G \leftarrow$  the set of maximally general hypotheses in H.
- $S \leftarrow$  the set of maximally specific hypotheses in H.
- For each training example  $d$ , do:
	- If  $d$  is a positive example:
		- \* Remove from  $G$  any hypothesis inconsistent with  $d$ .
		- \* For each hypothesis  $s$  in  $S$  that is not consistent with  $d$ 
			- $\cdot$  Remove s from  $S$
			- $\cdot$  Add to  $S$  all minimal generalizations  $h$  of  $s$  s.t.  $h$  is
			- consistent with d, and some  $g \in G$  is more general than h.
			- $\cdot$  Remove from  $S$  any hypothesis that is more general than another hypothesis in  $S$ .

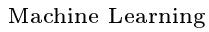

#### Week 2

16

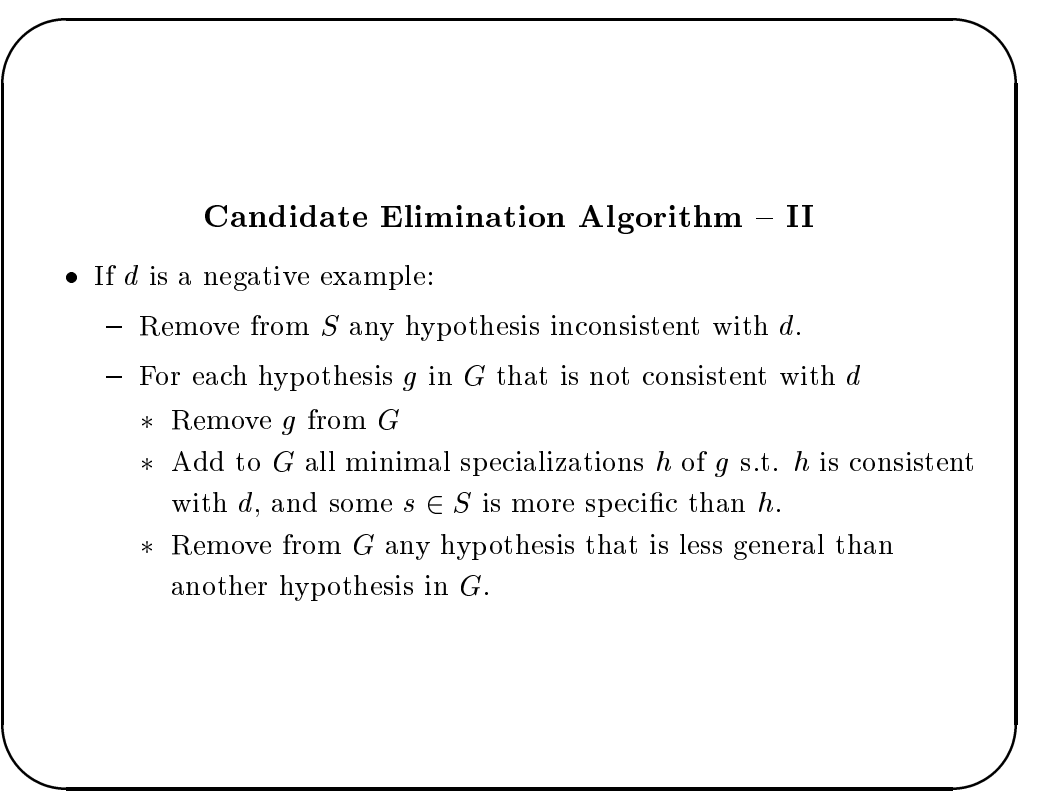

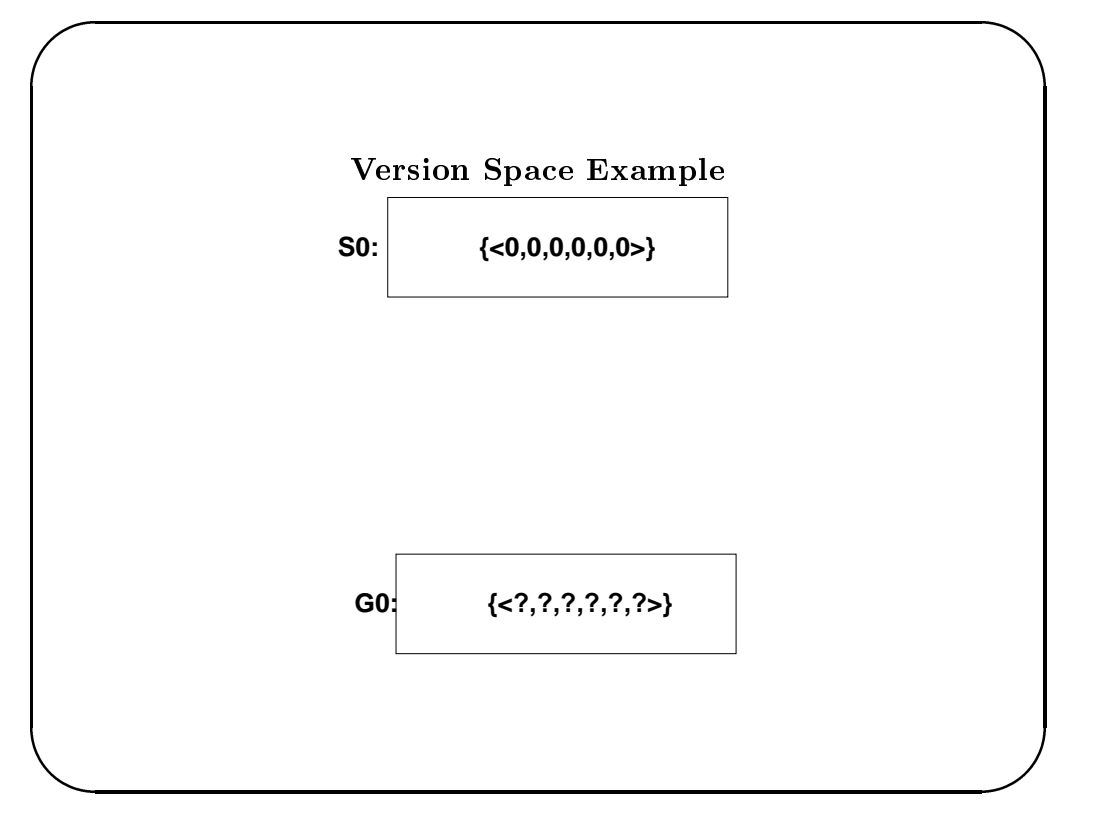

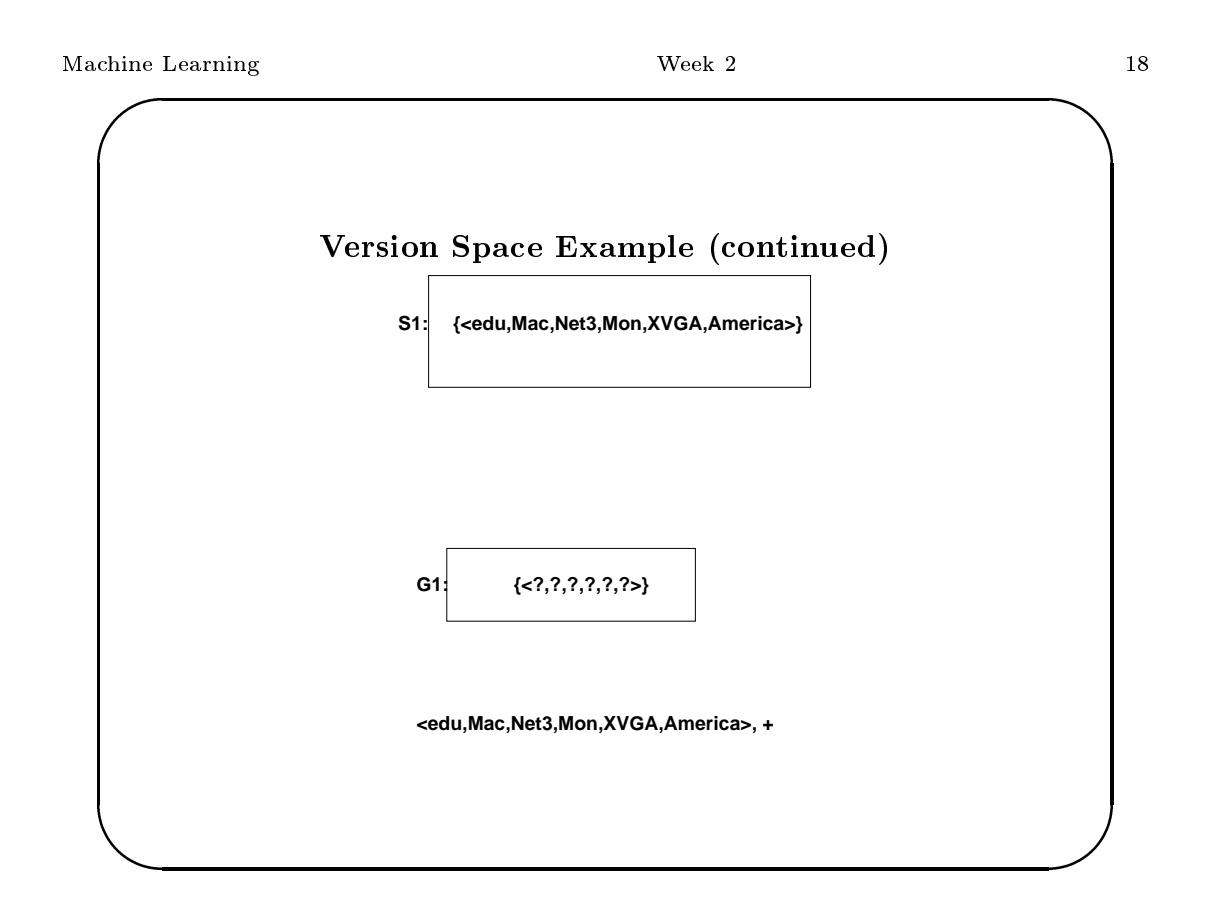

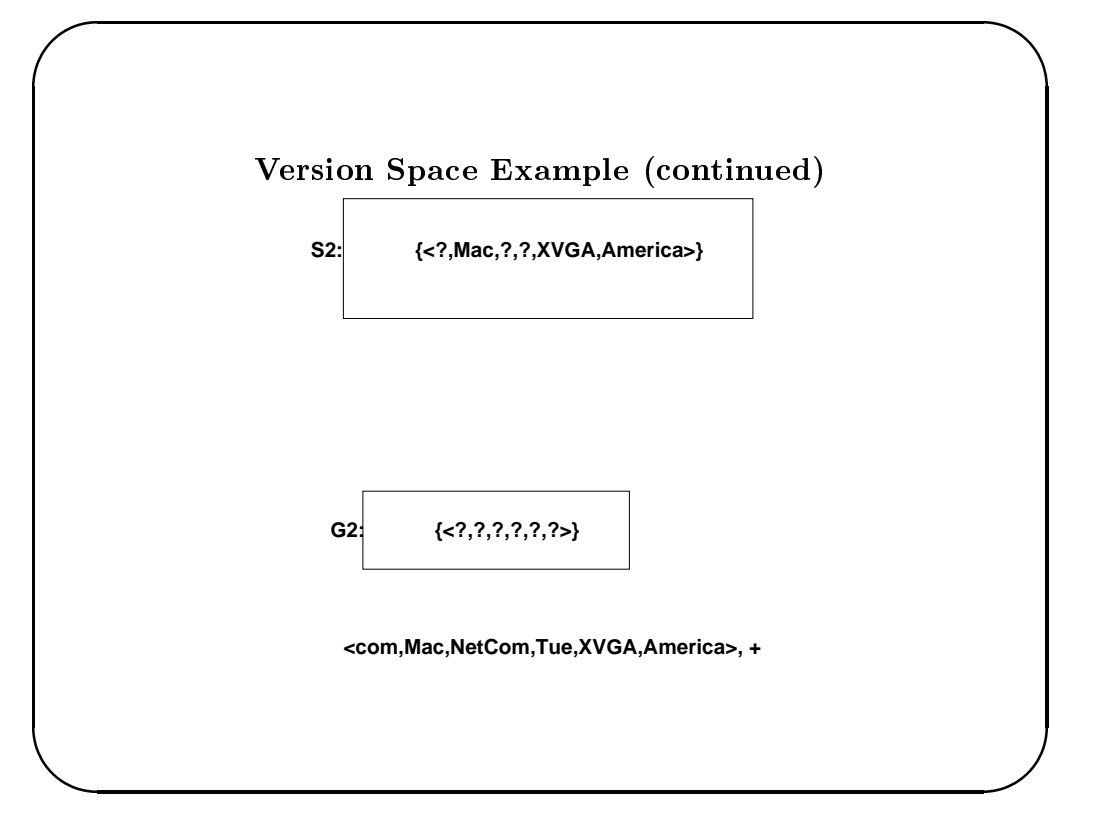

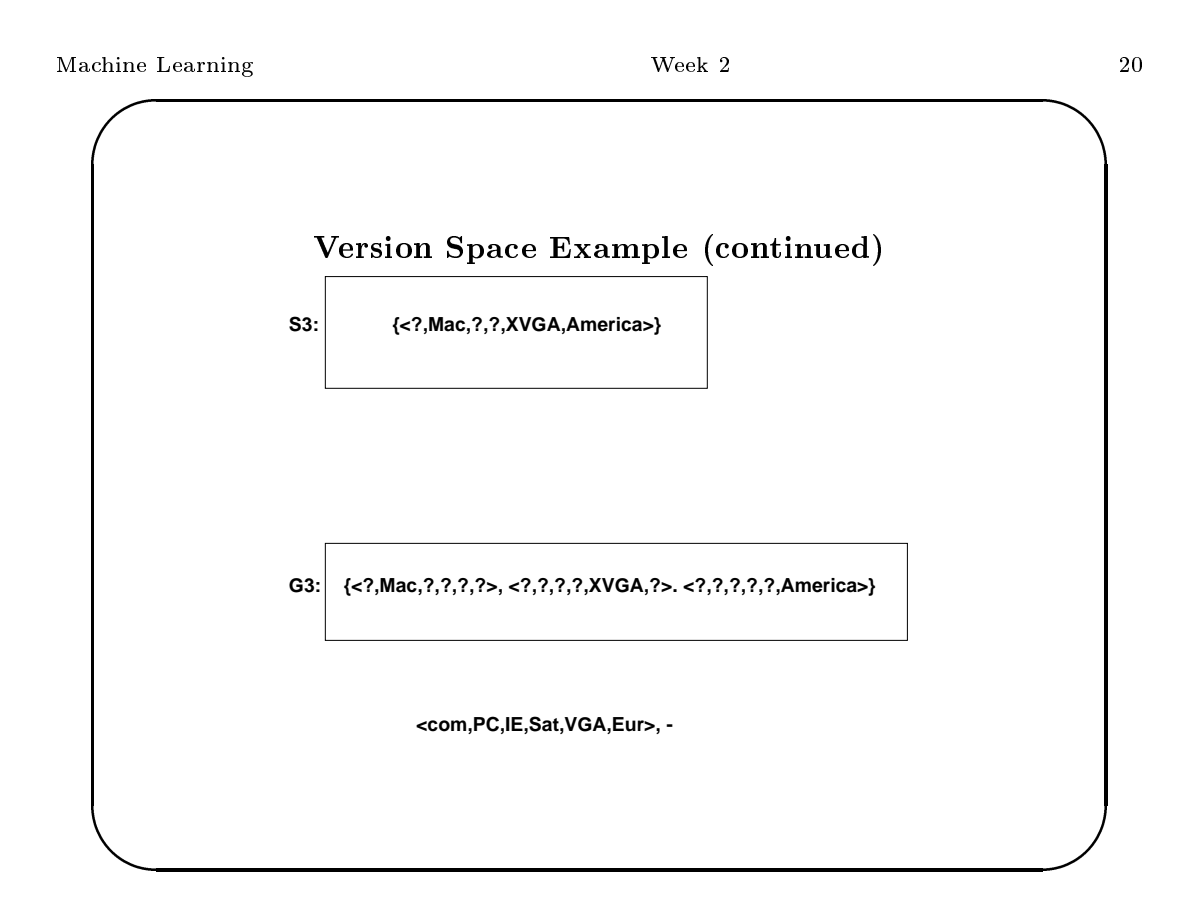

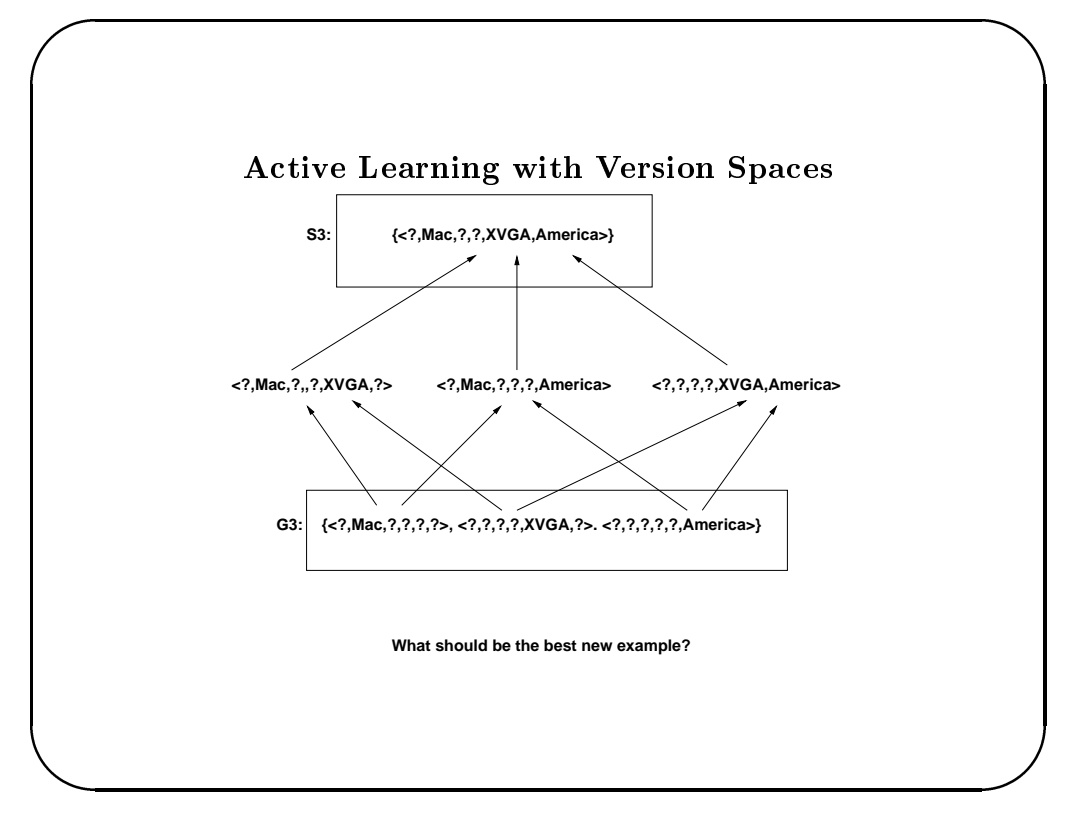

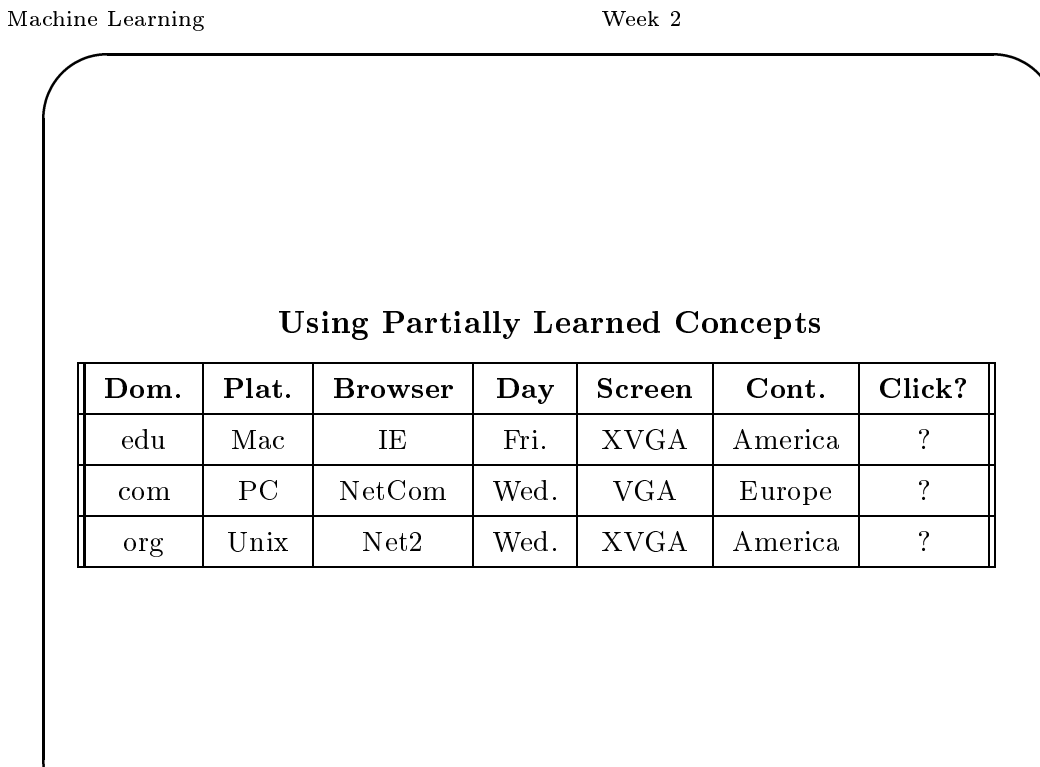

 $\sqrt{22}$ 

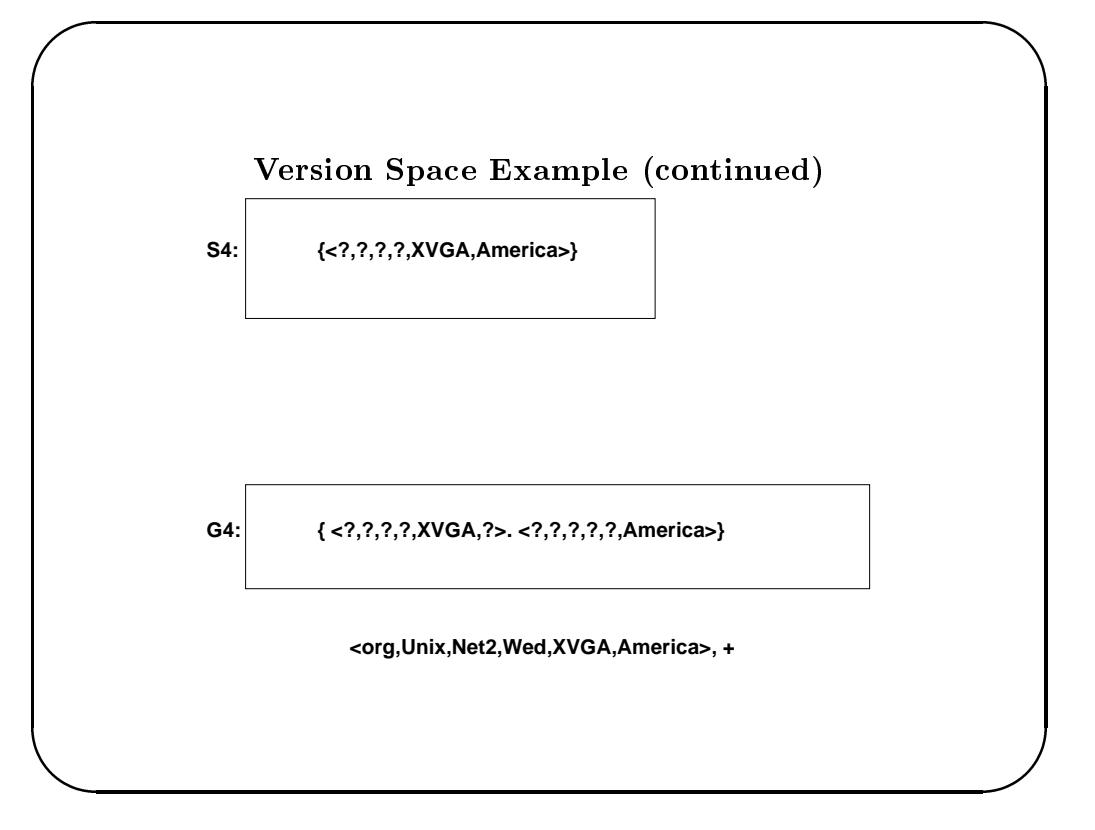

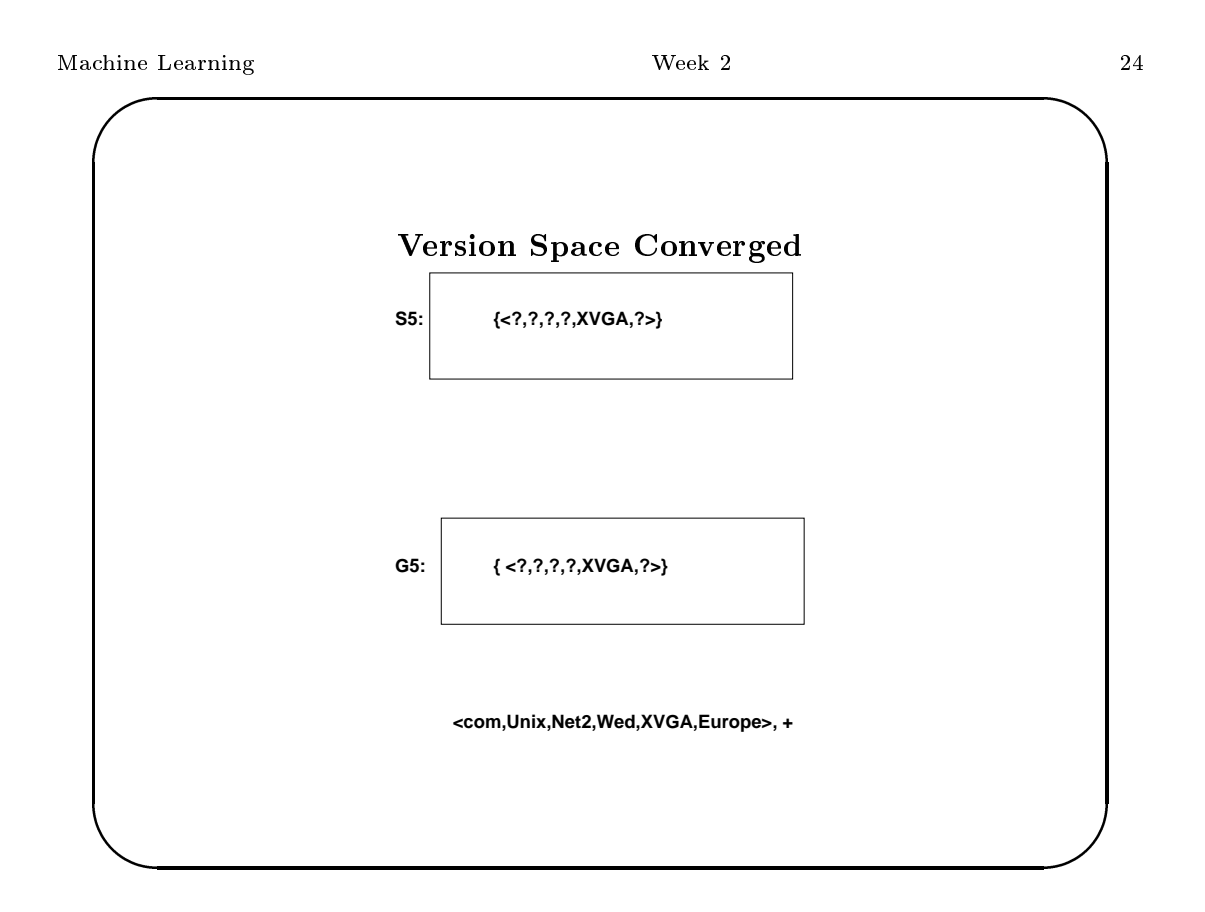

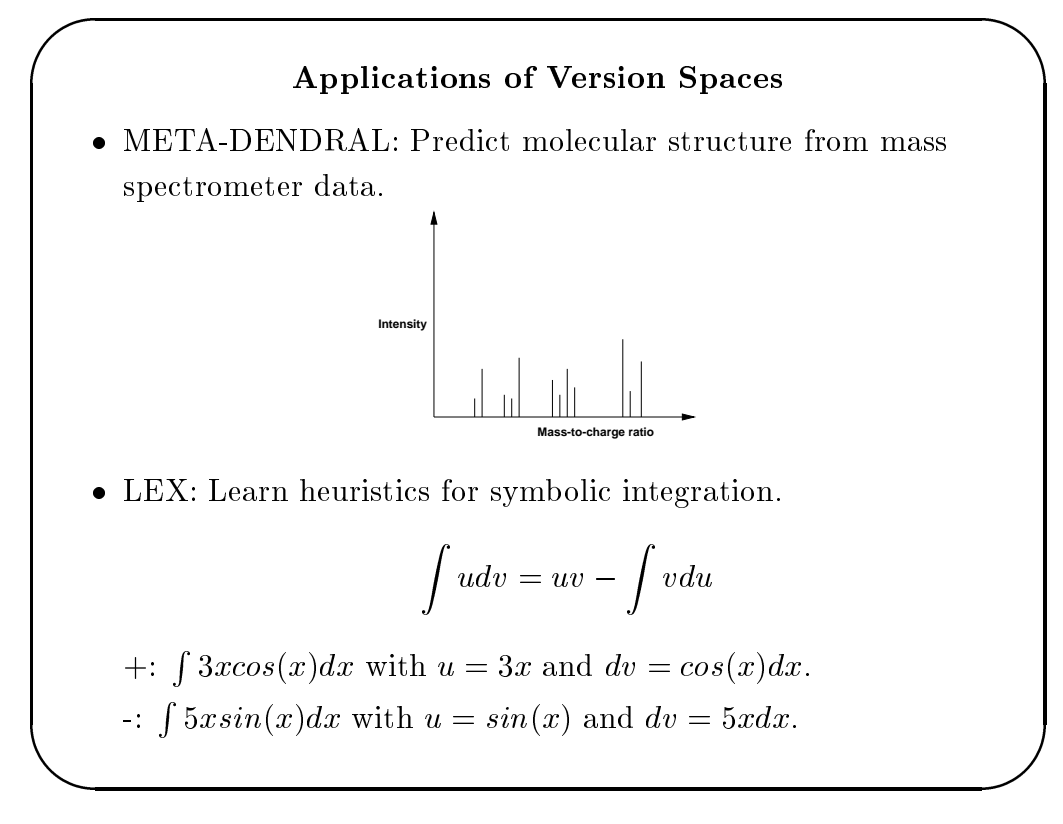

#### Machine Learning

#### Week 2

 ${\bf 26}$ 

# **VS has Exponential Sample Complexity**

Let the concept be  $A_1 = true$ . Let instances be described by n boolean attributes. Consider the sequence of  $2^{n-2}$  examples:

- $A_1 = true \wedge A_2 = true \dots A_{n-1} = false \wedge A_n = false$
- $A_1 = true \wedge A_2 = true \dots A_{n-1} = false \wedge A_n = true$
- $A_1 = true \wedge A_2 = true \dots A_{n-1} = true \wedge A_n = false$
- $A_1 = true \wedge A_2 = true \dots A_{n-1} = true \wedge A_n = true$

Note that the VS must still contain  $A_1 = true, A_2 = true$ ,  $A_1 = true \wedge A_2 = true.$ 

# **Bias in Concept Learning**

- $\bullet$  Bias is defined as any criteria (other than strict consistency with the training examples) used to select one specific generalization over another.
- $\bullet$  Source of bias:
	- Hypothesis (generalization) language: (e.g only ? allowed).
	- Generalization algorithm: Find-s.
- What is an unbiased generalization language (algorithm) for the space of instances described by  $n$  boolean attributes?

#### Machine Learning

#### Week 2

28

# **Bias-Free Learning** • Assume  $H$  can represent all possible boolean formulae on the attributes (conjunctions, disjunctions, negations). • Example: (Platform=Macintosh  $\vee$  Platform = Unix)  $\wedge \neg$  $(Platform = PC).$ • Given positive examples  $x_1, \ldots, x_i$  and negative examples  $y_1, \ldots, y_j$ , what are the S and G sets?  $- S = x_1 \vee x_2 \vee \ldots x_i$  $-G = \neg y_1 \wedge \neg y_2 \ldots \neg y_j$ • Bias-free learning does not allow making inductive leaps beyond the observed training instances!

# Bias cannot be eliminated!

- An unbiased generalization algorithm (e.g. version spaces) that uses an unbiased hypothesis space (e.g. all boolean functions) can never go beyond the observed training instances.
- The power of a learning system follows completely from the appropriateness of its biases.
- Machine learning is the study of bias.
- Useful classes of biases:
	- Factual knowledge of the domain
	- Intended use of the learned generalization
	- Knowledge about source of training data
	- $-$  Simplicity and generality
	- Analogy with previously learned generalizations

Machine Learning

Week 2

30

# **Probability Distribution on Instances**

- For any given instance space, there is a non-uniform likelihood of seeing different instances. We can represent this situation by imagining that there is a **probability distribution** on the space of instances.
- The learner does not know this distribution ahead of time, but is allowed to assume that it is fixed. Thus, a learner trained on one particular distribution should only be tested on that distribution.

# **Approximate Concept Learning**

- $\bullet$  Requiring a learner to learn the *right* concept is too strict (e.g. is there a "right" concept of tree?).
- Instead, we relax this requirement and allow a learner to produce a good approximation to the actual concept.
- Let  $P(x)$  be a fixed probability distribution on the instance space. Let  $c$  be the target concept, and let  $h$  be the concept produced by the learner.
- Let  $S = \{x | c(x) \neq h(x)\}\$ be the set of instances on which the target concept and the approximation disagree. Let  $\epsilon$  be an error tolerance parameter where  $0 < \epsilon < 1$ . Then h is a good approximation (to within  $\epsilon$ ) of c if and only if:

$$
\sum_{x \in S} P(x) \leq \epsilon
$$

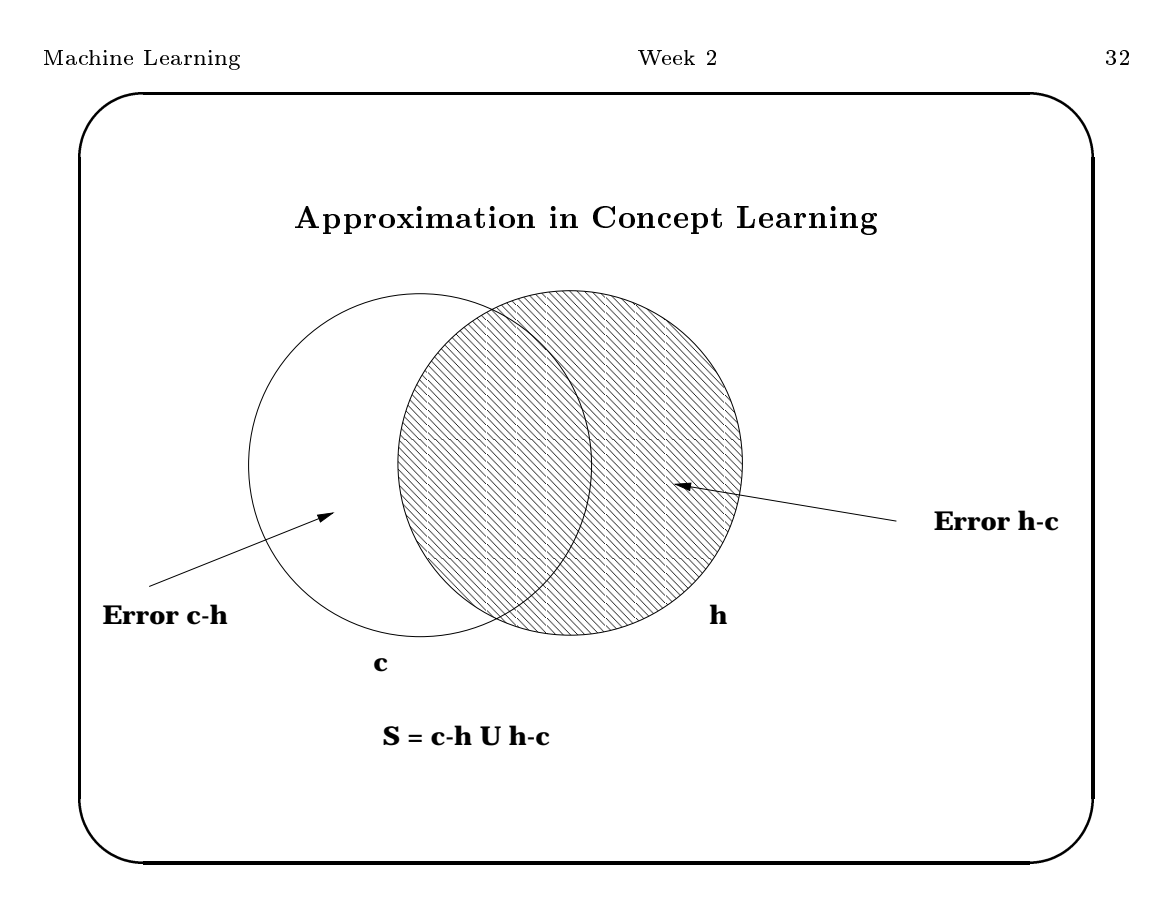

# **Approximate Learning using Version Spaces**

- $\bullet$  We say a version space is **exhausted** if the S and G sets are one and the same singleton set. We already know this is too hard.
- Given a hypothesis space  $H$ , a target concept  $c$ , a sequence of examples Q of c, and an error tolerance  $\epsilon$ , the version space of Q (w.r.t.  $H$ ) is  $\epsilon$ -exhausted if it does not contain any hypothesis that has (true) error more than  $\epsilon$  (w.r.t c).
- We will only require that the learner produce an  $\epsilon$ -exhausted version space.
- Furthermore, we will solve the problem of exponentially large  $G$  sets by simply computing any one hypothesis h that has error  $\leq \epsilon$ .
- Question: How many examples are needed to  $\epsilon$ -exhaust a version space?

Machine Learning

### Week 2

34

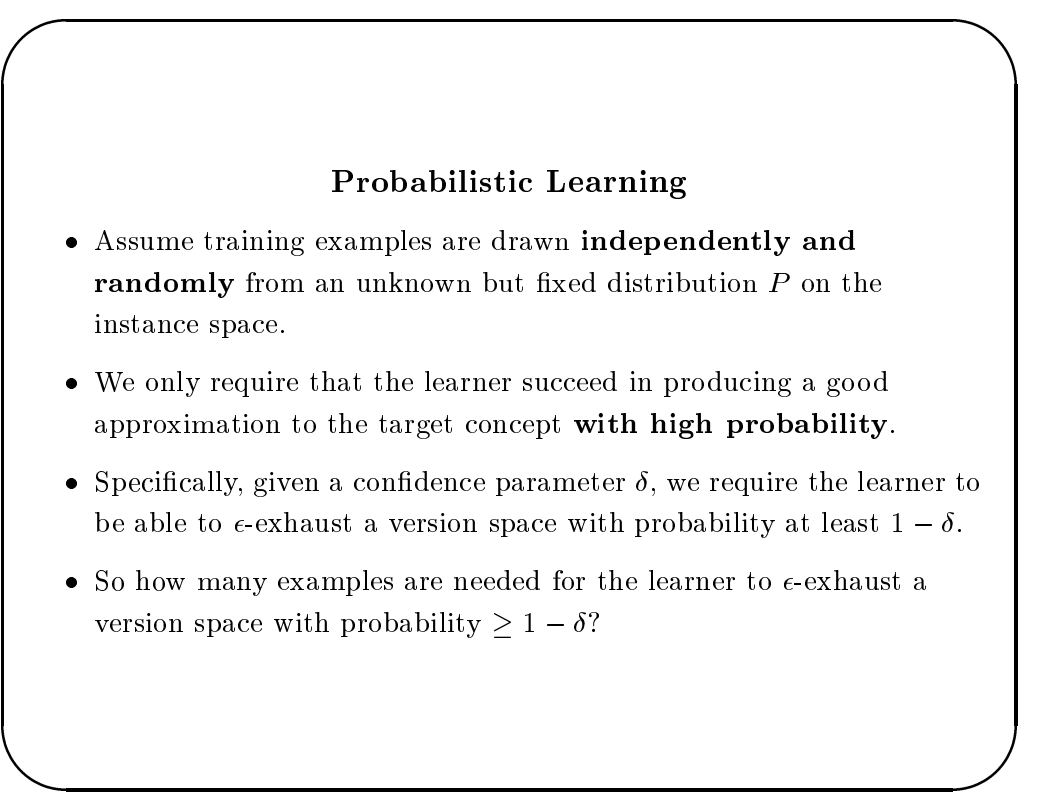

33

# Sample Complexity for Probably Approximate Version **Spaces**

• Theorem: Let  $H$  be a finite space of hypotheses, and denote its size by  $|H|$ . Given m independently drawn random examples (drawn using a fixed distribution  $P$ ) of some concept  $c$  in  $H$ , for any  $0 < \epsilon < 1$ , the probability that the version space consistent with the m examples is not  $\epsilon$ -exhausted is  $\leq |H|e^{-\epsilon m}$ .

Machine Learning

#### Week 2

36

**Proof:** Let  $h_1, \ldots, h_k$  be hypotheses in H that have error  $\geq \epsilon$ . We will not  $\epsilon$ -exhaust the version space iff one of these  $h_i$  is consistent with all  $m$  training examples. Since each bad hypothesis  $h_i$  has error  $\geq \epsilon$ , an individual example is consistent with a given bad  $h_i$  with probability  $\leq 1 - \epsilon$ . The same  $h_i$  is consistent with all  $m$  examples with probability  $\leq (1-\epsilon)^m$ . Now the probability of any h being consistent with all  $m$  examples  $\leq k(1-\epsilon)^m$ . Since  $k \leq |H|$ , and  $(1 - \epsilon)^m < e^{-\epsilon m}$ , the result follows.